## The Secrets of Concurrency

Dr Heinz M. Kabutz www.javaspecialists.eu Last updated: 2015-11-04

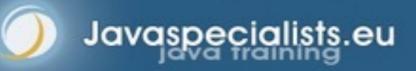

### Heinz Kabutz

#### Brief Biography

- German-Dutch-South-African-Greek from Cape Town, now lives in Chania on Island of Crete
  - Why Greece? Economic migrant from Africa
- The Java Specialists' Newsletter javaspecialists.eu
  - 134 countries
- Java Champion
- JavaOne Rock Star

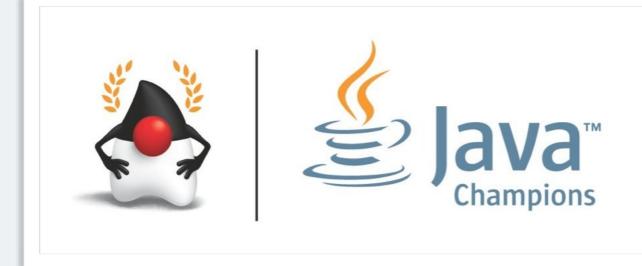

- Writing correct concurrent code can be a real challenge; only *perfect* is good enough
- You need to synchronize in the precisely correct places
  - Too much synchronization and you risk deadlock and contention
  - Too little synchronization and you risk seeing early writes, corrupt data, race conditions and stale local copies of fields
- In this section, we will look at ten laws that will make it easier for you to write correct thread-safe

Ten laws that will help you write thread-safe code

- Law 1: The Law of the Sabotaged Doorbell
- Law 2: The Law of the Xerox Copier
- Law 3: The Law of the Overstocked Haberdashery
- Law 4: The Law of the Blind Spot
- Law 5: The Law of the Leaked Memo
- Law 6: The Law of the Corrupt Politician
- Law 7: The Law of the Micromanager
- Law 8: The Law of Cretan Driving
- Law 9: The Law of Sudden Riches
- Law 10: The Law of the Uneaten Lutefisk

# 1. The Law of the Sabotaged Doorbell

Instead of arbitrarily suppressing interruptions, manage them better.

\* Removing the batteries from your doorbell to avoid hawkers also shuts out people that you want to have as visitors

# Law 1: The Law of the Sabotaged Doorbell

• Have you ever seen code like this?

try { Thread.sleep(1000); } catch(InterruptedException ex) { // this won't happen here }

#### • We will answer the following questions:

- What does InterruptedException mean?
- How should we handle it?

#### Law 1: The Law of the Sabotaged Doorbell

### **Shutting Down Threads**

- Shutdown threads when they are inactive
  - In WAITING or TIMED\_WAITING states:
    - Thread.sleep()
    - BlockingQueue.get()
    - Semaphore.acquire()
    - wait()

avaspecialist

• join()

#### Law 1: The Law of the Sabotaged Doorbell

### Thread "interrupted" Status

#### You can interrupt a thread with:

- someThread.interrupt();
- Sets the "interrupted" status to true
- What else?
  - If thread is in state WAITING or TIMED\_WAITING, the thread immediately returns by throwing InterruptedException and sets "interrupted" status back to false
  - Else, the thread does nothing else. In this case, someThread.isInterrupted() will return true

#### Law 1: The Law of the Sabotaged Doorbell

# Javaspecialists.e

### How to Handle InterruptedException?

Option 1: Simply re-throw InterruptedException

- Approach used by java.util.concurrent
- Not always possible if we are overriding a method

#### Option 2: Catch it and return

- Our current "interrupted" state should be set to true
- Add a boolean volatile "running" field as backup mechanism

while (running) {
 // do something
 try {
 TimeUnit.SECONDS.sleep(1);
 } catch (InterruptedException e) {
 Thread.currentThread().interrupt();
 break;
 }
}

#### Law 1: The Law of the Sabotaged Doorbell

### Save For Later

#### Option 3: Cannot deal with it now, save for later

– lock.lock(), condition.awaitUninterruptibly(),

phaser.arriveAndAwaitAdvance(), etc.

```
private final BlockingQueue<E> queue = new LinkedBlockingQueue<>();
public E takeUninterruptibly() {
    boolean interrupted = Thread.interrupted();
    E e;
    while(true) {
        try {
            e = queue.take();
            break;
        } catch (InterruptedException save4Later) {interrupted = true;}
    }
    if (interrupted) Thread.currentThread().interrupt();
    return e;
}
```

#### Law 1: The Law of the Sabotaged Doorbell

### 2. The Law of the Xerox Copier

#### Protect yourself by making copies of objects

#### \* Never give your originals to anyone, even a bank!

### "Safe as a Bank"

- Our home loan
   application was on
   the desk the day this
   bank was trashed by
   rioters in 2008
- Fortunately, we had only given them copies of our important documents!

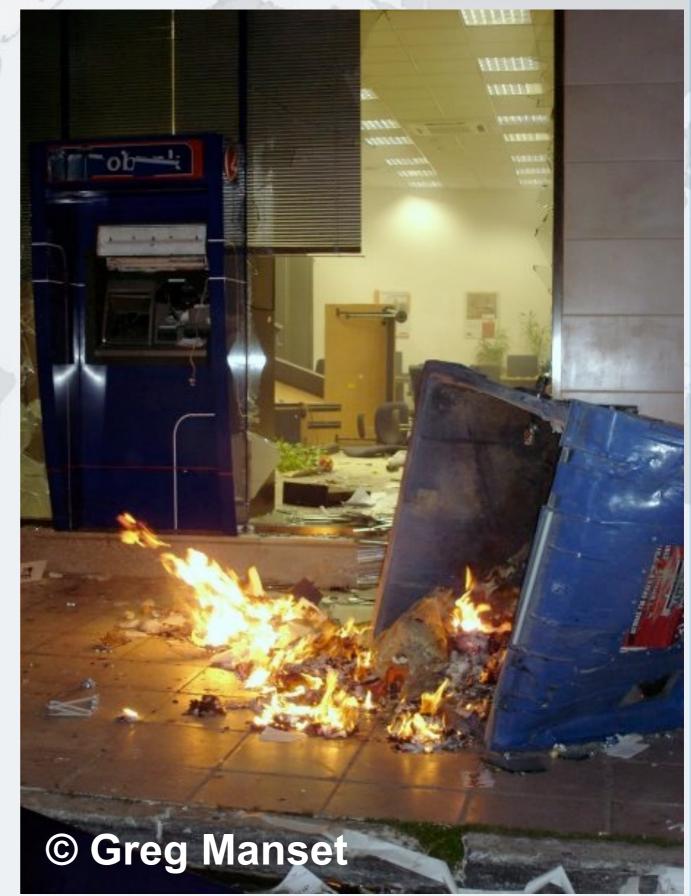

Law 2: The Law of the Xerox Copier

### Law 2: The Law of the Xerox Copier

- Immutable objects are always thread safe
  - No stale values, race conditions or early writes

For concurrency, immutable means [Goetz'06]

- State cannot be modified after construction
- All the fields are final
- 'this' reference does not escape during construction

#### Law 2: The Law of the Xerox Copier

#### How do we use an Immutable Object?

- Whenever we want to change it, make a copy
  - e.g. String '+' operator produces a new String
- Additional GC expense, but concurrency is easier

14

### 3. The Law of the Overstocked Haberdashery

Having too many threads is bad for your application. Performance will degrade and debugging will become difficult.

\* Haberdashery: A shop selling sewing wares, e.g. threads and needles.

### Law 3: The Law of the Overstocked Haberdashery

- Story: Client-side library running on server
- We will answer the following questions:
  - How many threads can you create?
  - What is the limiting factor?

eu

- How can we create more threads?

#### Law 3: The Law of the Overstocked Haberdashery

### Quick Demo

#### How many *inactive* threads can we create, before the JVM crashes?

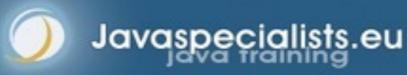

### Some JVMs Core Dump

Exception in thread "main" java.lang.OutOfMemoryError: unable to create new native thread at java.lang.Thread.startO(Native Method)

- at java.lang.Thread.start(Thread.java:597)
- at ThreadCreationTest\$1.<init>(ThreadCreationTest:8)
- at ThreadCreationTest.main(ThreadCreationTest.java:7)

# An unexpected error has been detected by Java Runtime Environment:

```
# Internal Error (455843455054494F4E530E4350500134) #
# Java VM: Java HotSpot(TM) Client VM (1.6.0_01-b06)
# An error report file with more information is saved as
    hs_err_pid22142.log
```

#

#

#

Aborted (core dumped)

#### Law 3: The Law of the Overstocked Haberdashery

### How to Create More Threads?

- We created about 2000 threads on Mac OS X
  - Could not connect with JVisualVM
- Stack size can cause OutOfMemoryError if too large on 32-bit JVM

### **Causing Thread Dumps**

#### The jstack tool dumps threads of process

- Similar to CTRL+Break (Windows) or CTRL+\ (Unix)
- jstack –l also shows information about ReentrantLock

#### Always name your threads

### How Many Threads is Healthy?

- Additional threads should improve performance
- Not too many active threads
  - ± 4 active per core

#### Inactive or blocked threads

- Number is architecture specific
  - Consume memory
  - Can cause sudden death of the JVM
  - What if a few thousand threads suddenly become active?

#### Law 3: The Law of the Overstocked Haberdashery

### **Traffic Calming**

- Thread pooling good way to control number
- Use ExecutorService with fixed thread pool
- For small tasks, thread pools can be faster
  - But slower if the work queue is long
- See <u>www.javaspecialists.eu/archive/lssue149.html</u>

#### Law 3: The Law of the Overstocked Haberdashery

- Webserver with 100 threads that submit the incoming requests to a fixed worker pool of 10 threads using
  - ExecutorService.submit(Callable) to submit
  - Future.get() to fetch the result

Active Thread - in RUNNABLE state and executing code Blocked or Inactive Thread - in WAITING or BLOCKED state, ignored by the scheduler

 Webserver with 100 threads that submit the incoming requests to a fixed worker pool of 10 threads using

Answer: 10 Active threads and 100 Blocked threads

24

 Webserver with 100 threads that use parallel streams to do the actual work. Server has 36 cores
 – Runtime.getRuntime().availableProcessors() == 36

- Webserver with 100 threads that use parallel streams to do the actual work. Server has 36 cores
- Answer: 135 active threads and no blocked threads
  - Common fork/join pool has # processors 1 (thus 35)
  - Each of the 100 threads participates in the work
- •Use .parallel() with caution!

# 4. The Law of the Blind Spot

It is not always possible to see what other threads (cars) are doing with shared data (road)

avaspecialists

### Law 4: The Law of the Blind Spot

- Java Memory Model allows thread to keep local copy of fields
- Your thread might not see another thread's changes
- Usually happens when you try to avoid synchronization

# Calling shutdown() might have no effect

public class Runner { private boolean running = true; public void doJob() { while(running) { // do something } public void shutdown() { running = false; }

avaspecialists

#### Law 4: The Law of the Blind Spot

### Why?

- Thread1 calls doJob() and makes a local copy of running
- Thread2 calls shutdown() and modifies the value of field running
- Thread1 does not see the changed value of running and continues reading the local stale value

#### Law 4: The Law of the Blind Spot

30

### Making Field Changes Visible

#### Three ways of preventing this

Make field volatile

aspecial

- Make field final puts a "freeze" on value
- Make read and writes to field synchronized
  - Also includes new locks

### **Better MyThread**

avaspecialists

```
public class Runner {
  private volatile boolean running = true;
  public void doJob() {
   while(running) {
      // do something
  }
  public void shutdown() {
    running = false;
}
```

# 5. The Law of the Leaked Memo

The JVM is allowed to reorder your statements resulting in seemingly impossible states (seen from the outside)

\* Memo about hostile takeover bid left lying in photocopy machine

### Law 5: The Law of the Leaked Memo

If two threads call f() and g(), what are the possible values of a and b? public class EarlyWrites { private int x; **Obvious** answers: private int y; a=4, b=0 public void f() { a=0, b=3 int a = x;y = 3;Non-obvious answer: a=0, b=0 public void g() { Early writes can result int b = y;in: a=4, b=3 x = 4;

avaspecialis

Law 5: The Law of the Leaked Memo

### The order of Things

- Java Memory Model allows reordering of statements
- Includes writing of fields
- To the writing thread, statements appear in order

### How to Prevent This?

- JVM is not allowed to move writes out of synchronized block
  - Allowed to move statements into a synchronized block
  - Keyword volatile prevents early writes
  - From the Java Memory Model:
    - There is a happens-before edge from a write to a volatile variable v to all subsequent reads of v by any thread (where subsequent is defined according to the synchronization order)

#### Law 5: The Law of the Leaked Memo

## 6. The Law of the Corrupt Politician

In the absence of proper controls, corruption is unavoidable.

\* Lord Acton: Power tends to corrupt. Absolute power corrupts absolutely.

## Law 6: The Law of the Corrupt Politician

#### Without controls, the best code can go bad

```
public class BankAccount {
  private int balance;
  public BankAccount(int balance) {
    this.balance = balance;
  }
  public void deposit(int amount) {
    balance += amount;
  public void withdraw(int amount) {
    deposit(-amount);
  public int getBalance() { return balance; }
```

avaspecial

}

## What happens?

#### The += operation is not atomic

#### Thread 1

- Reads balance = 1000 onto stack, adds 100 locally
- Before the balance written, Thread 1 is swapped out

#### Thread 2

- Reads balance=1000 onto stack, subtracts 100 locally
- Writes 900 to the balance field
- Thread 1
  - Writes 1100 to the balance field

## Solutions

#### Pre Java 5

- synchronized
  - But avoid using "this" as a monitor
  - Rather use a private final object field as a lock

#### Java 5,6,7

- Lock, ReadWriteLock
- AtomicInteger dealt with in The Law of the Micromanager
- Java 8
  - StampedLock

#### Law 6: The Law of the Corrupt Politician

## With Monitor Locks

avaspecialists

```
public class BankAccount {
  private int balance;
  private final Object lock = new Object();
  public BankAccount(int balance) {
    this.balance = balance;
  public void deposit(int amount) {
    synchronized(lock) { balance += amount; }
  public void withdraw(int amount) {
    deposit(-amount);
  public int getBalance() {
    synchronized(lock) { return balance; }
}
```

## With Monitor Locks And Volatile

```
public class BankAccount {
  private volatile int balance;
  private final Object lock = new Object();
  public BankAccount(int balance) {
    this.balance = balance;
  public void deposit(int amount) {
    synchronized(lock) { balance += amount; }
  public void withdraw(int amount) {
    deposit(-amount);
  public int getBalance() {
    return balance;
```

avaspecialist

}

### ReentrantLocks

- Basic monitors cannot be interrupted and will never give up trying to get locked
  - The Law of the Uneaten Lutefisk
- Java 5 Locks can be interrupted or time out after some time
- Remember to unlock in a finally block
- ConcurrentHashMap in Java 8 uses synchronized

```
private final Lock lock = new ReentrantLock();
public void deposit(int amount) {
  lock.lock();
  try {
    balance += amount;
  } finally {
    lock.unlock();
}
public int getBalance() {
  lock.lock();
  try {
    return balance;
  } finally {
    lock.unlock();
}
```

avaspecialists.eu

### ReadWriteLocks

- Can distinguish read and write locks
- Use ReentrantReadWriteLock
- Then lock either the write or the read action
  - lock.writeLock().lock();
  - lock.writeLock().unlock();
- Careful: Starvation can happen!
- Read section should execute > 2000 statements

private final ReadWriteLock lock =

**new** ReentrantReadWriteLock(); public void deposit(int amount) { lock.writeLock().lock(); try { balance += amount; } finally { lock.writeLock().unlock(); } public int getBalance() { lock.readLock().lock(); try { return balance; } finally { lock.readLock().unlock(); }

avaspecialists.

## **Race Condition with JVM**

#### Our Java byte code is optimized by HotSpot

- Can use On-Stack-Replacement
- Code can be replaced whilst running
- Sometimes this leads to nasty bugs

## Quick Demo

Causing race condition with On Stack Replacement in the JVM

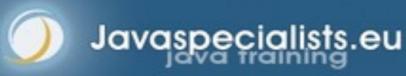

## 7. The Law of the Micromanager

Even in life, it wastes effort and frustrates the other *threads*.

\* mi·cro·man·age: to manage or control with excessive attention to minor details.

## Law 7: The Law of the Micromanager

- Thread contention is difficult to spot
- Performance does not scale

#### None of the usual suspects

- CPU
- Disk
- Network
- Garbage collection
- Points to thread contention

#### Law 7: The Law of the Micromanager

## Real Example – Don't Do This!

## • "How to add contention 101" String WRITE\_LOCK\_OBJECT = "WRITE\_LOCK\_OBJECT";

Later on in the class

synchronized(WRITE\_LOCK\_OBJECT) { ... }

- Constant Strings are flyweights!
  - Multiple parts of code locking on one object
  - Can also cause deadlocks and livelocks

#### Law 7: The Law of the Micromanager

## AtomicInteger

- Thread safe without explicit locking
- Tries to update the value repeatedly until success
  - AtomicInteger.equals() is not overridden

```
public final int addAndGet(int delta) {
  for (;;) {
    int current = get();
    int next = current + delta;
    if (compareAndSet(current, next))
       return next;
    }
  }
}
```

#### Law 7: The Law of the Micromanager

import java.util.concurrent.atomic.AtomicInteger;

```
public class BankAccount {
    private final AtomicInteger balance =
    new AtomicInteger();
```

```
public BankAccount(int balance) {
   this.balance.set(balance);
```

```
public void deposit(int amount) {
    balance.addAndGet(amount);
```

```
public void withdraw(int amount) {
  deposit(-amount);
```

```
public int getBalance() {
   return balance.intValue();
```

```
}
```

aspecialists

```
Law 7: The Law of the Micromanager
```

# 8. The Law of Cretan Driving

The JVM does not enforce all the rules. Your code is probably wrong, even if it works.

avaspecialists

\* Don't *stop* at a stop sign if you treasure your car!

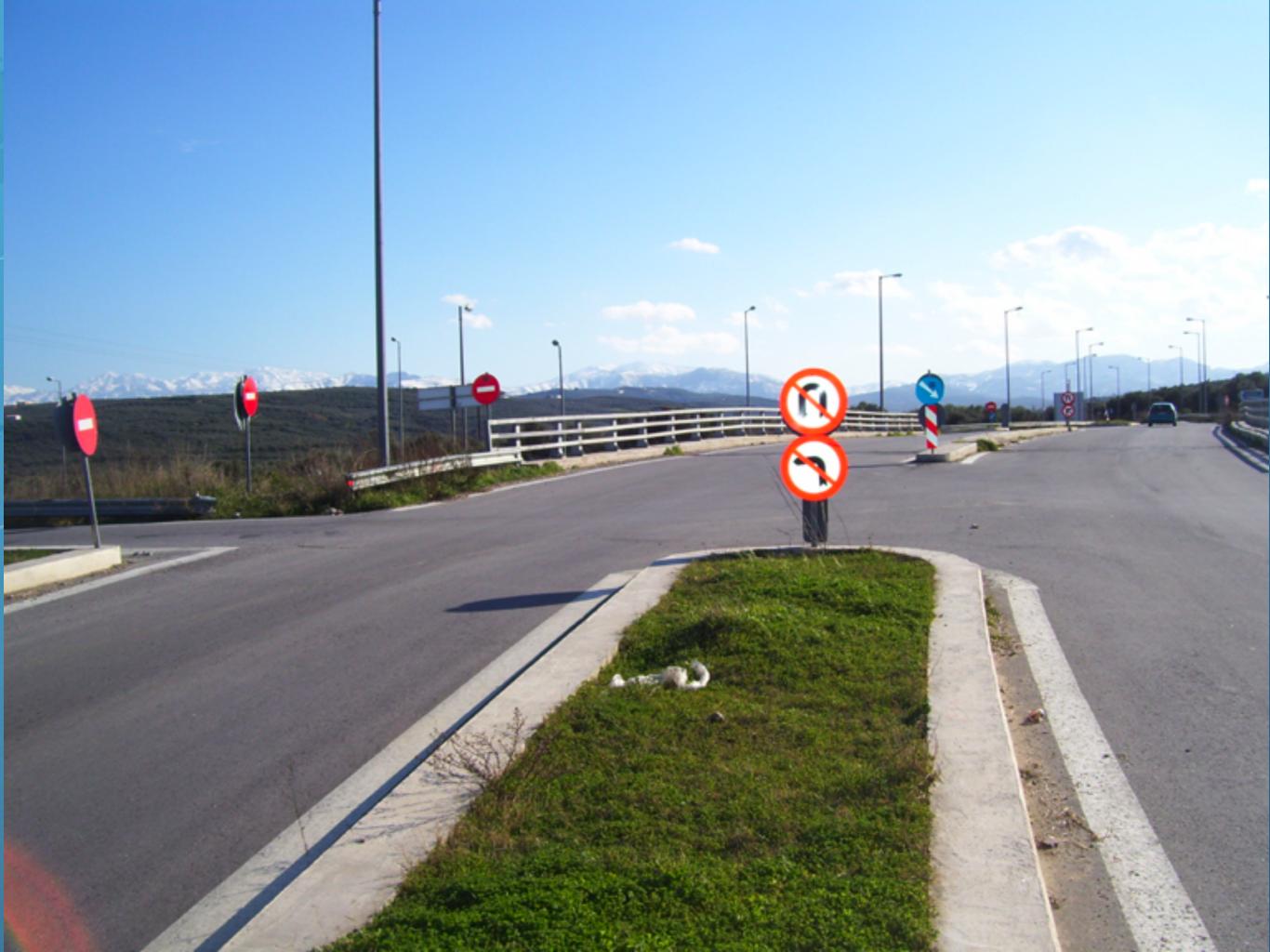

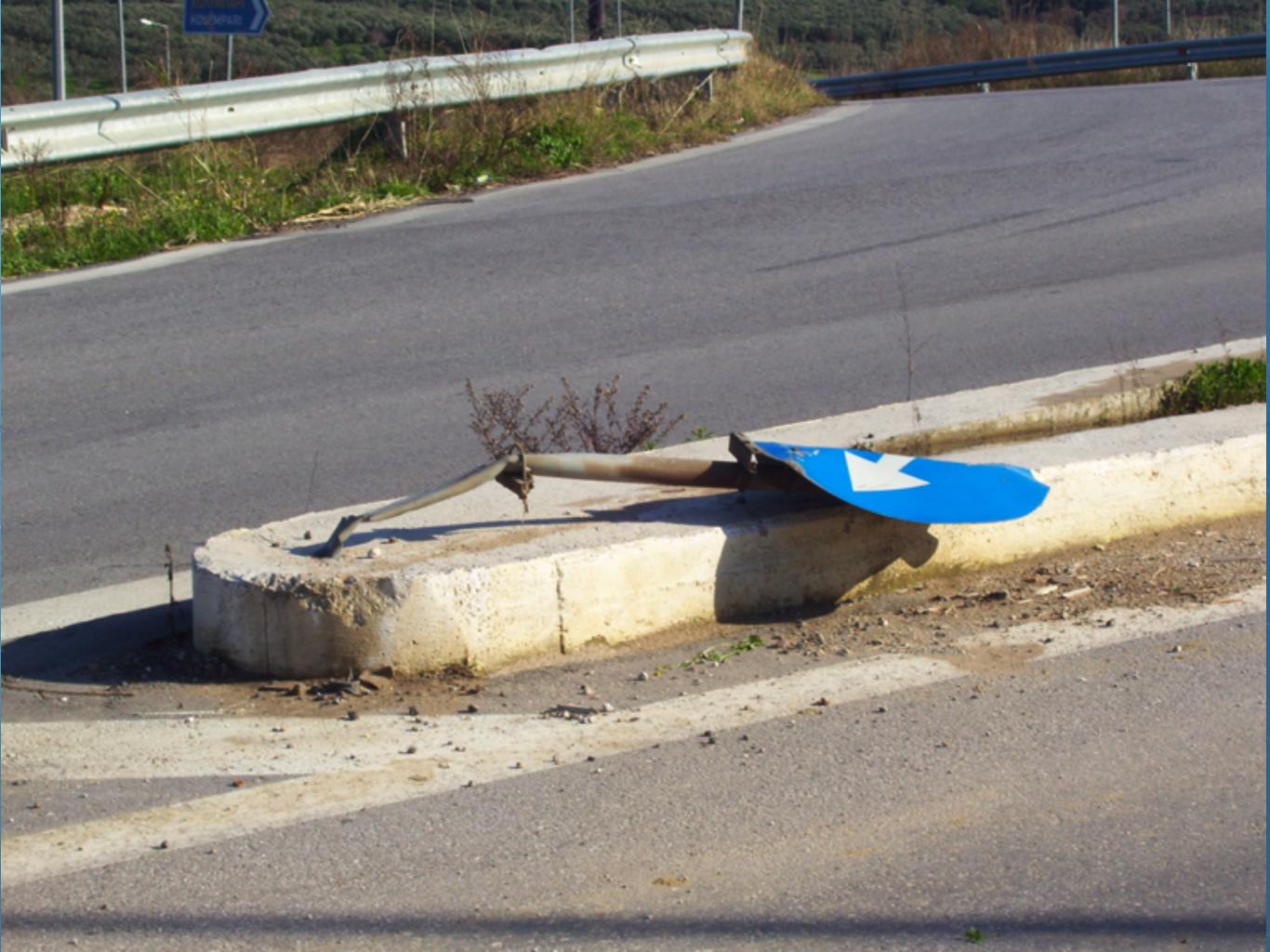

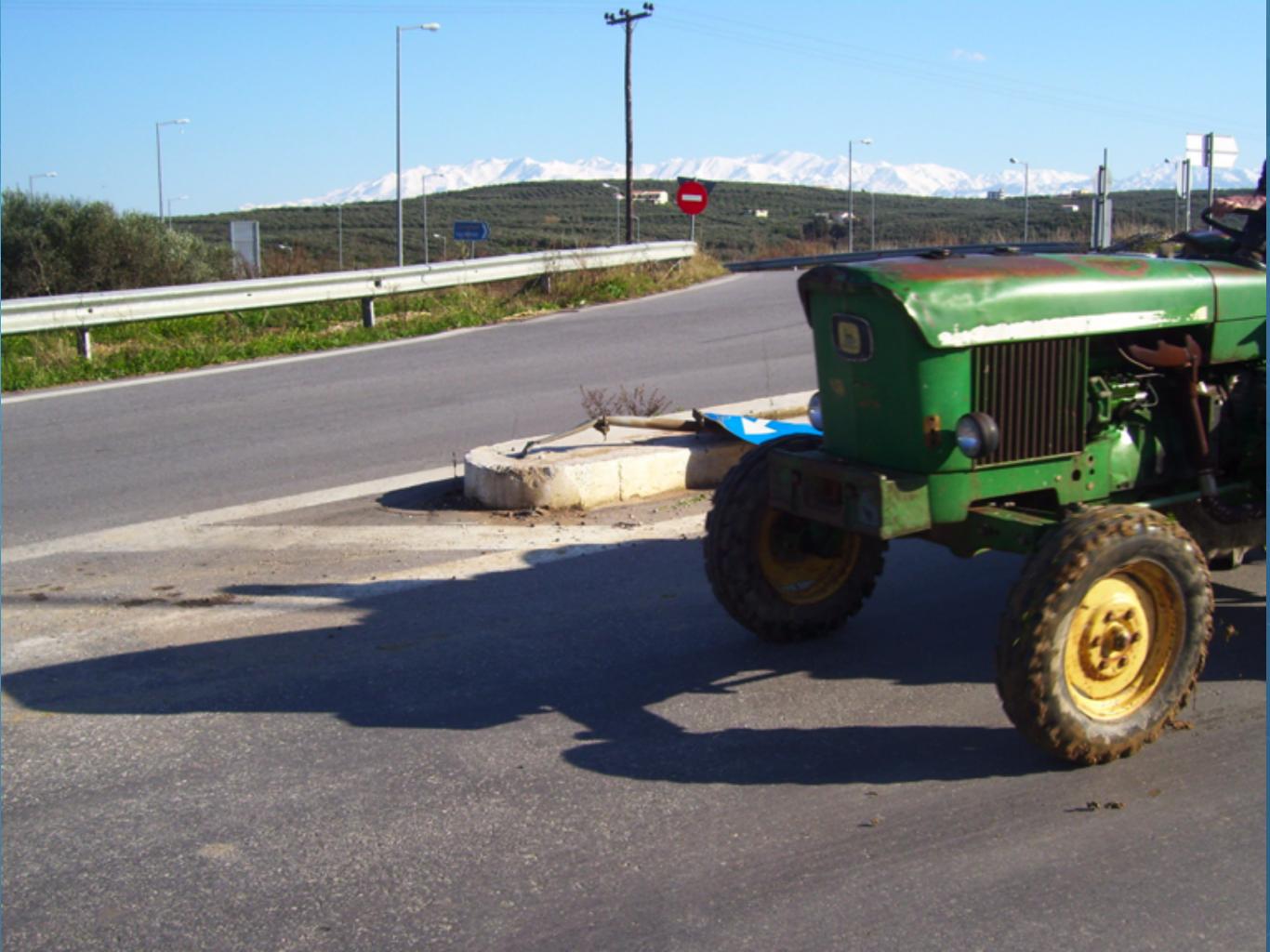

58

### Law 8: The Law of Cretan Driving

Learn the JVM Rules !

eu.

avaspecialist

- Example from JSR 133 Java Memory Model
  - VM implementers are encouraged to avoid splitting their 64-bit values where possible. Programmers are encouraged to declare shared 64-bit values as volatile or synchronize their programs correctly to avoid this.

## JSR 133 allows this – NOT a Bug

#### Method set() called by two threads with

- 0x12345678ABCD0000L
- 0x1111111111111111

```
public class LongFields {
    private long value;
    public void set(long v) { value = v; }
    public long get() { return value; }
```

Besides obvious answers, "value" could also be

– 0x11111111ABCD000L or 0x123456781111111L

Law 8: The Law of Cretan Driving

## Java Virtual Machine Specification

- Gives great freedom to JVM writers
- Makes it difficult to write 100% correct Java
  - It might work on all JVMs to date, but that does not mean it is correct!
- Theory vs Practice clash

2007

#### Law 8: The Law of Cretan Driving

## Synchronize at the Right Places

- Too much synchronization causes contention
  - As you increase CPUs, performance does not improve
  - The Law of the Micromanager
- Lack of synchronization leads to corrupt data
  - The Law of the Corrupt Politician
- Fields might be written early
  - The Law of the Leaked Memo
- Changes to shared fields might not be visible
  - The Law of the Blind Spot

Law 8: The Law of Cretan Driving

# 9. The Law of Sudden Riches

Additional resources (faster CPU, disk or network, more memory) for seemingly stable system can make it unstable.

\* Sudden inheritance or lottery win ...

## Law 9: The Law of Sudden Riches

- Better hardware can break system
  - Old system: Dual processor
  - New system: Dual core, dual processor

### **Faster Hardware**

- Latent defects show up more quickly
  - Instead of once a year, now once a week
- Faster hardware often coincides with higher utilization by customers
  - More contention
- E.g. DOM tree becomes corrupted
  - Detected problem by synchronizing all subsystem access
  - Fixed by copying the nodes whenever they were read

#### Law 9: The Law of Sudden Riches

## 10. The Law of the Uneaten Lutefisk

#### A deadlock in Java can only be resolved by restarting the Java Virtual Machine.

\* Viking father insisting that his stubborn child eat its lutefisk before going to bed

### Deliciousssssss!!!

## Law 10: The Law of the Uneaten Lutefisk

- Part of program stops responding
- GUI does not repaint
  - Under Swing

#### Users cannot log in anymore

- Could also be The Law of the Corrupt Politician
- Two threads want what the other has
  - And are not willing to part with what they already have

#### Law 10: The Law of the Uneaten Lutefisk

## Using Multiple Locks

}

public class HappyLocker { private final Object lock = new Object(); public synchronized void f() { synchronized(lock) { // do something ... } public void g() { synchronized(lock) { f();

#### Law 10: The Law of the Uneaten Lutefisk

## Finding the Deadlock

#### Pressing CTRL+Break or CTRL+\ or use jstack -l

Full thread dump:

Found one Java-level deadlock:

```
"g()":
```

```
waiting to lock monitor 0x0023e274 (object 0x22ac5808, a HappyLocker),
```

```
which is held by "f()"
```

```
"f()":
```

waiting to lock monitor 0x0023e294 (object 0x22ac5818, a
java.lang.Object),

```
which is held by "g()"
```

#### Law 10: The Law of the Uneaten Lutefisk

### Deadlock Means You Are Dead !!!

Deadlock can be found with jstack

eu.

- However, there is no way to resolve it
  - Better to automatically raise critical error
    - Newsletter 130 Deadlock Detection with new Lock
    - <u>www.javaspecialists.eu/archive/lssue130.html</u>

#### Law 10: The Law of the Uneaten Lutefisk

### Conclusion

- Threading is a lot easier when you know the rules
- Tons of free articles on JavaSpecialists.EU
  - http://www.javaspecialists.eu/archive
- Advanced Java Courses available
  - http://www.javaspecialists.eu/courses

## The Secrets of Concurrency

heinz@javaspecialists.eu

@heinzkabutz

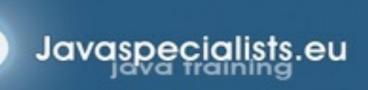